# **Использование программы Киностудия Windows Live в образовательном процессе**

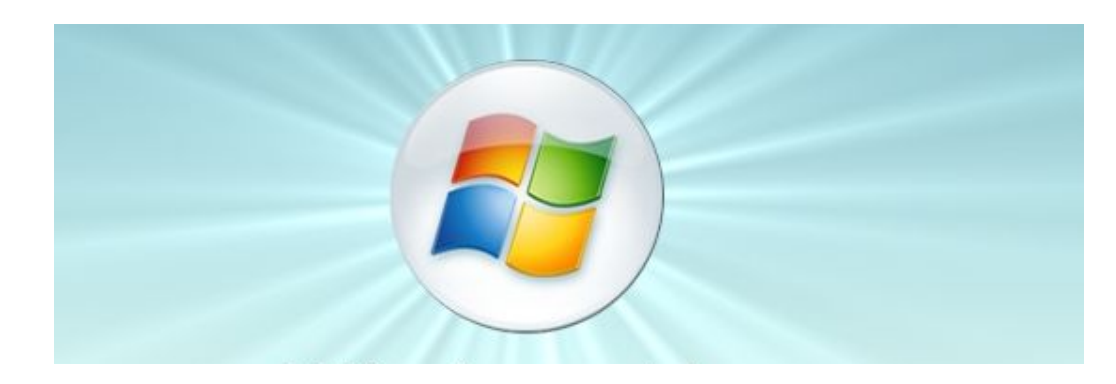

**Подготовила: воспитатель высшей квалификационной категории Тарасова Светлана Викторовна**

## **Технические достижения не стоят ровным счётом ничего, если педагоги не в состоянии их использовать.**

**Чудеса творят не компьютеры, а учителя. Крэйг Барретт**

**Цель: формирование новых профессиональных компетенций педагогов ДОО в области практического применения информационно – коммуникационных технологий в организации образовательного процесса.**

#### **Задачи:**

- ❖ **Актуализировать и обобщить имеющиеся у педагогов знания по ИКТ компетентности, стимулировать их интеллектуальный и творческий потенциал.**
- ❖ **Показать актуальность данной темы для педагогов ДОО.**
- ❖ **Продемонстрировать пошаговые приёмы создания видеороликов из фотографий и видеофрагментов в программе Киностудия Windows Live.**
- ❖ **Совместно с педагогами отработать технические приёмы вставки музыкальных файлов и титров, временной «Раскадровки» снимков и добавления анимаций.**
- ❖ **Оказать помощь участникам мастер-класса в создании видеоролика по ранее заготовленным шаблонам.**
- ❖ **Отрефлексировать мастерство с каждым участником мастер-класса по использованию видеороликов из фотографий и видеофрагментов, созданных в программе Киностудия Windows Live в собственной профессиональной деятельности.**

## Информационная компетенция:

• умение самостоятельно искать, анализировать и отбирать необходимую информацию;

- · нормативно-правовое обеспечение педагогической деятельности;
- · владение информационными технологиями

## **Шаг 1**

Создать на рабочем столе папку по выбранной вами тематике с нужными фото и видео материалами, музыкальными файлами.

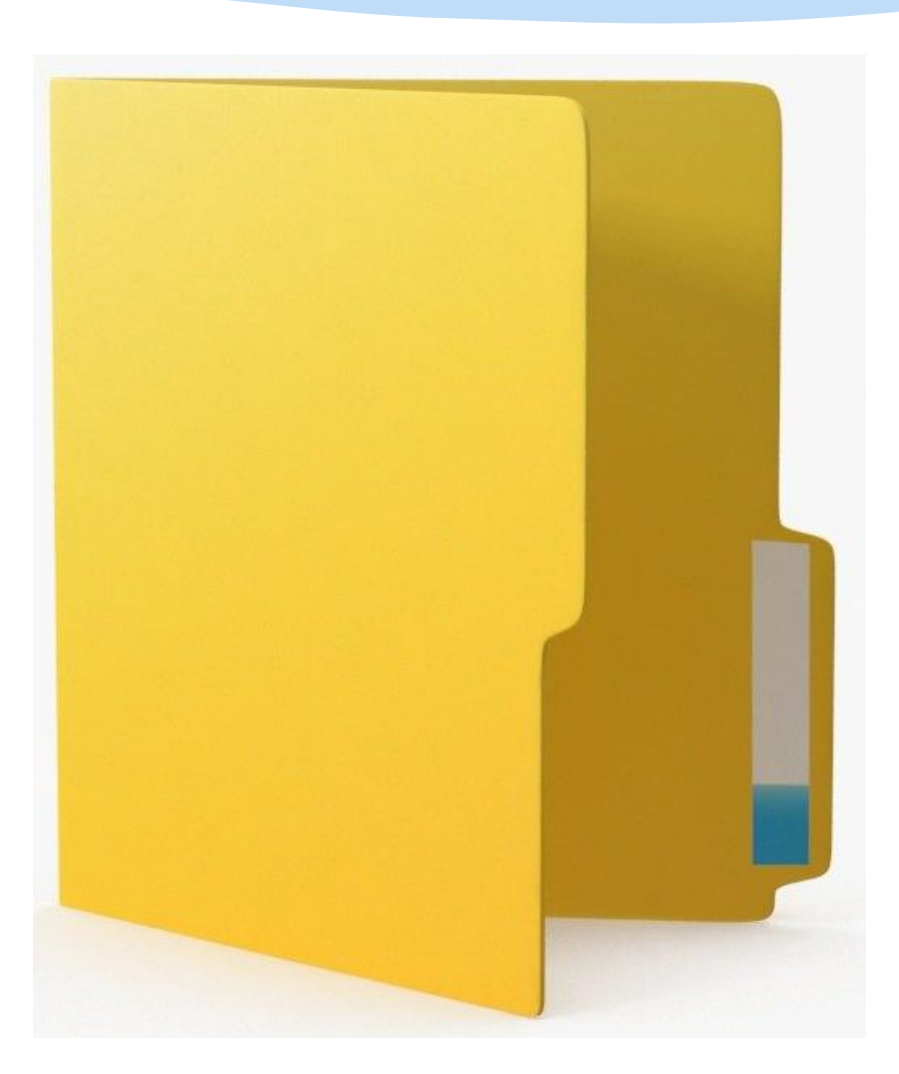

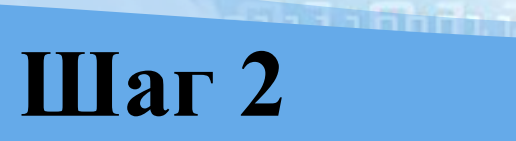

Запустить программу Киностудия Windows Live

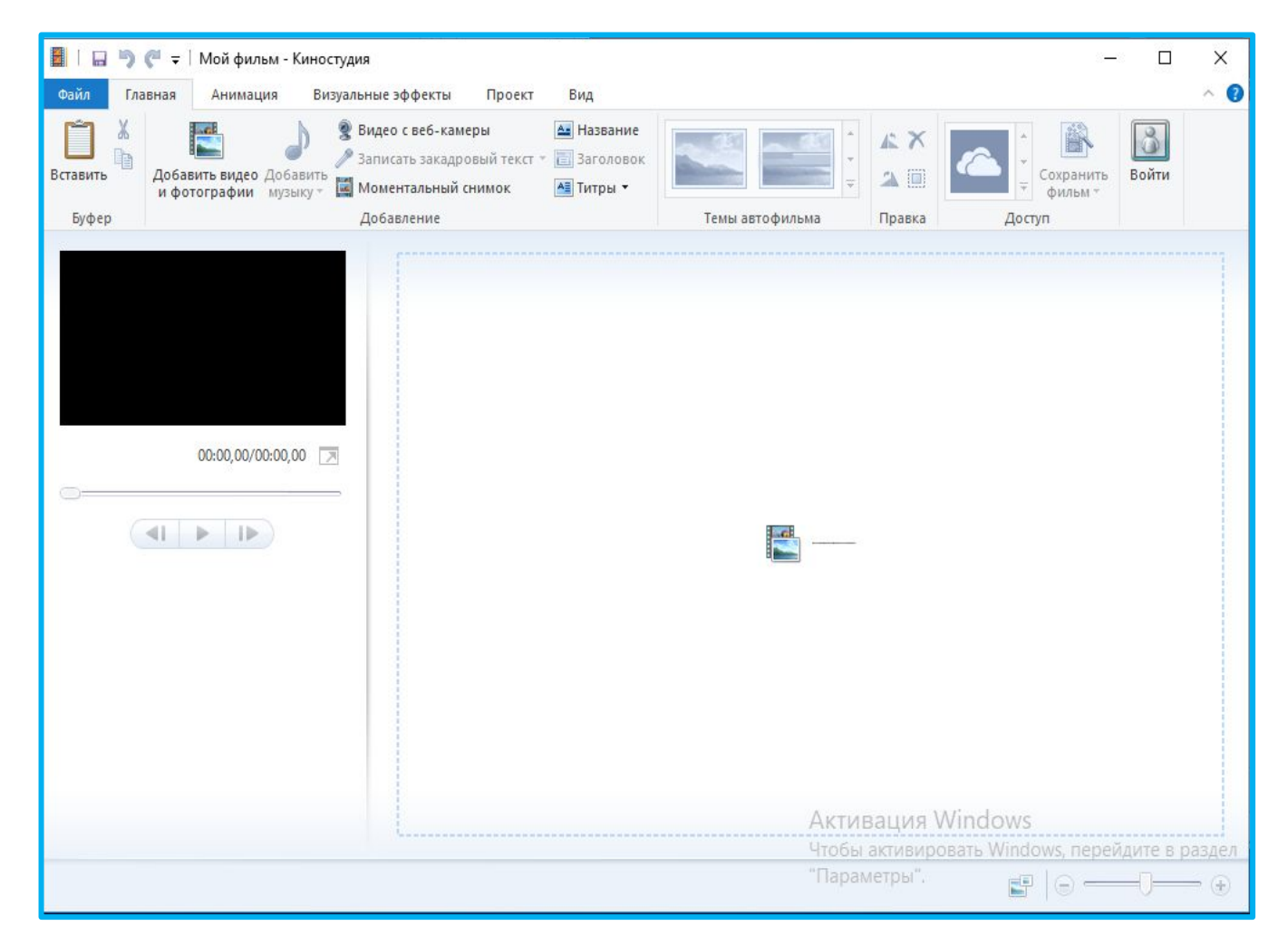

#### View Physical and a factory **Шаг 3**

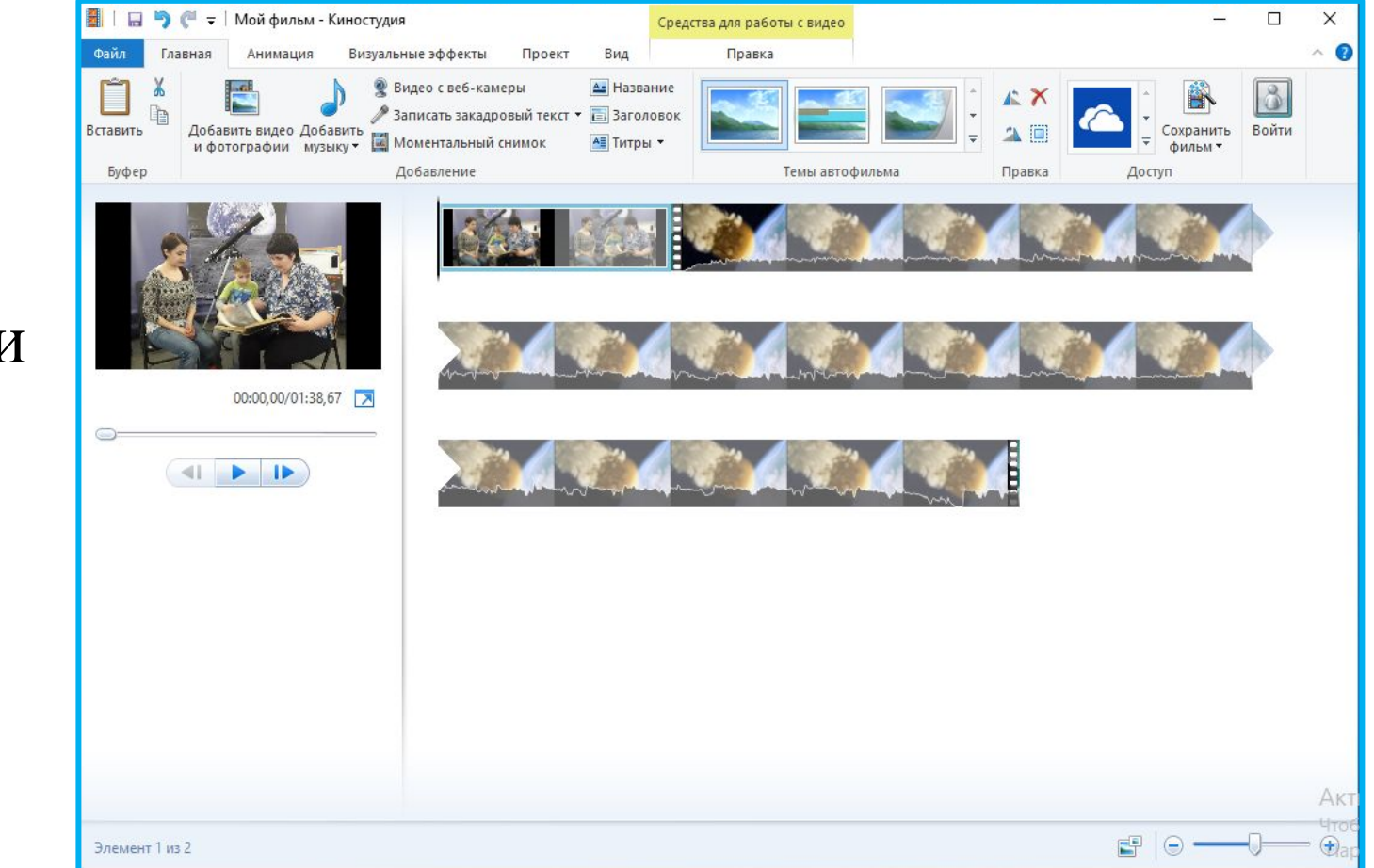

Добавить фотографии и/или видео.

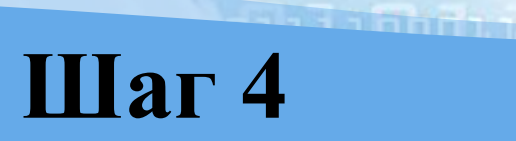

### Работа с титрами

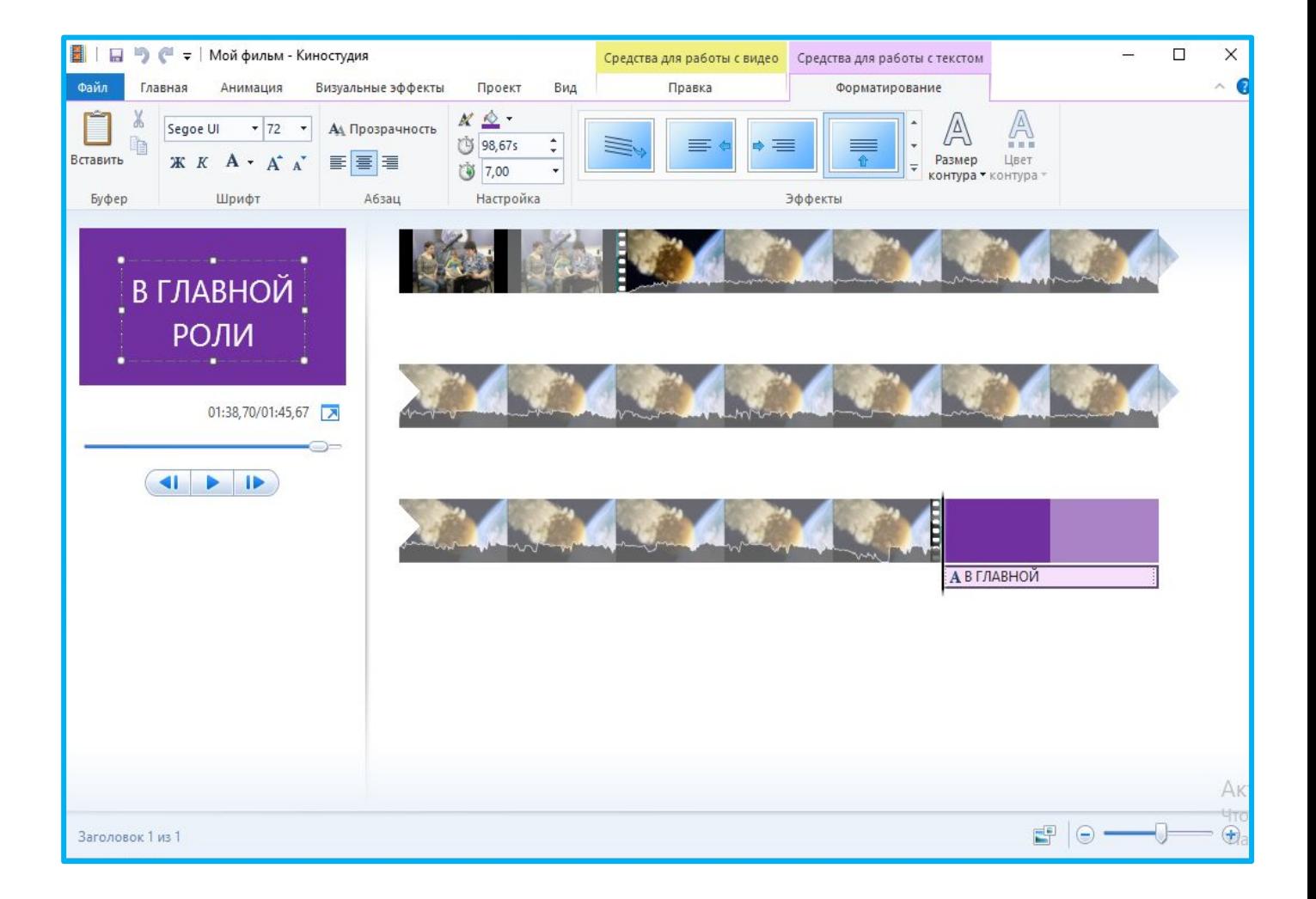

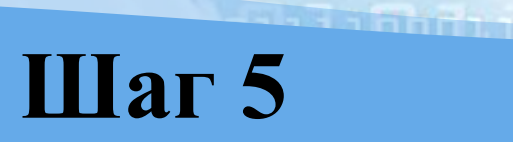

Создать анимацию и визуальные эффекты

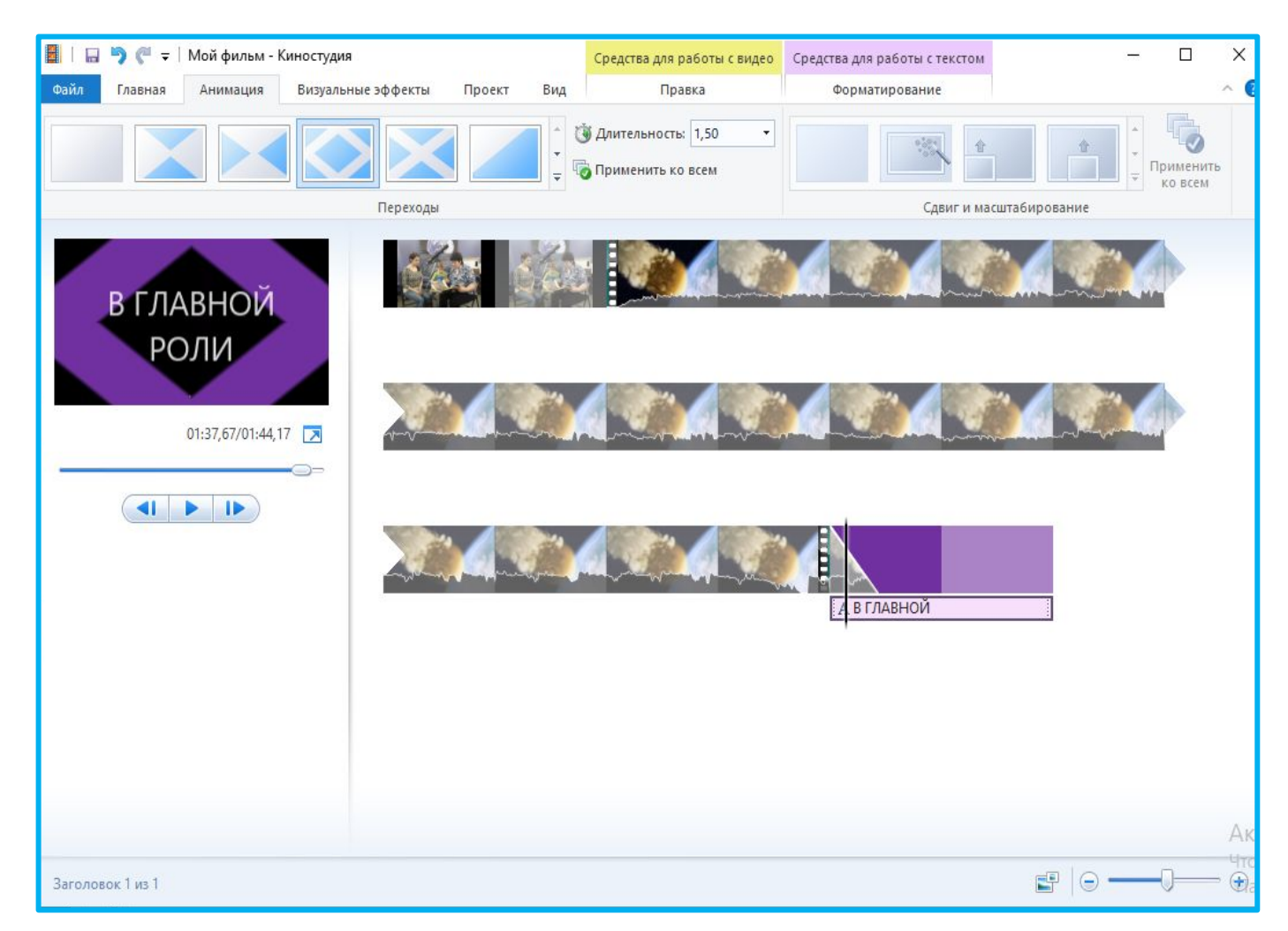

#### WEST FOR PRINTING TO BE Шаг 6

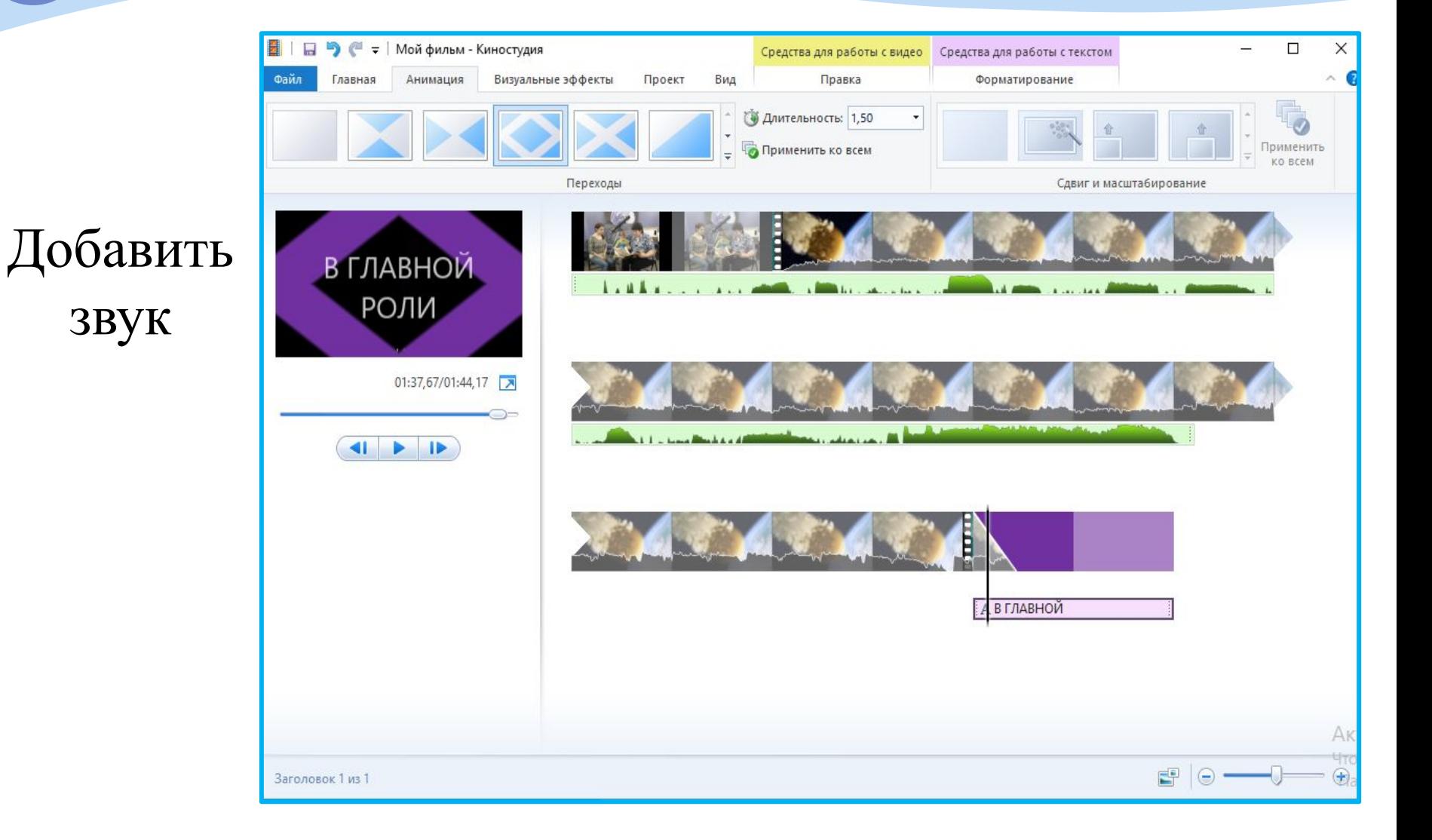

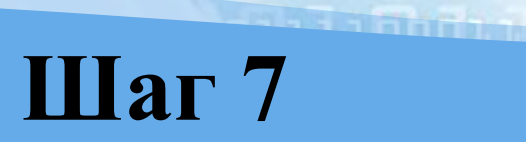

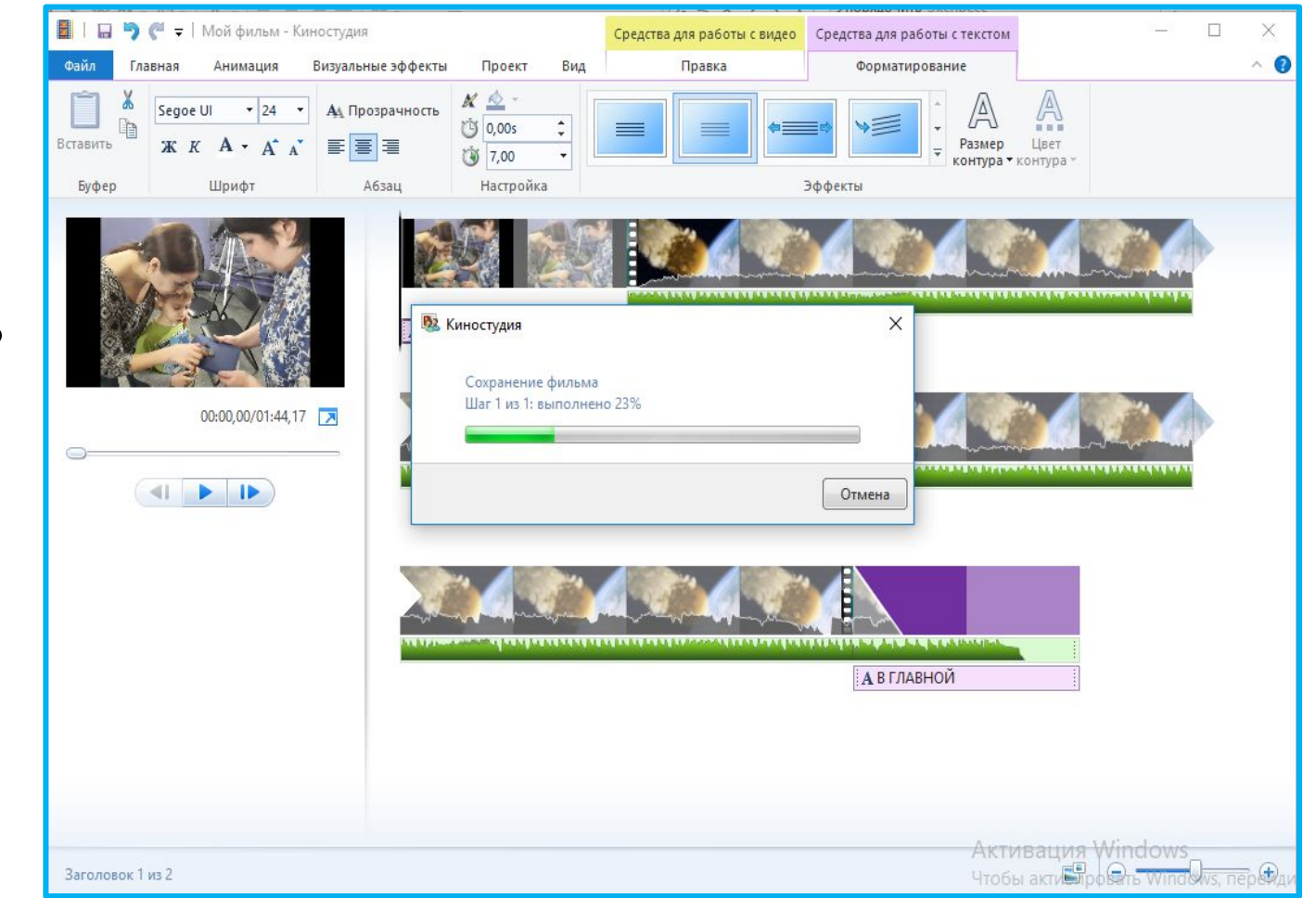

## Сохранить фильм

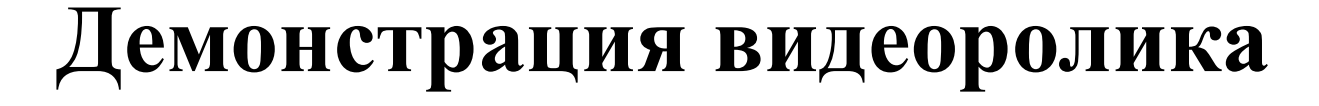

**All Labor of Co** 

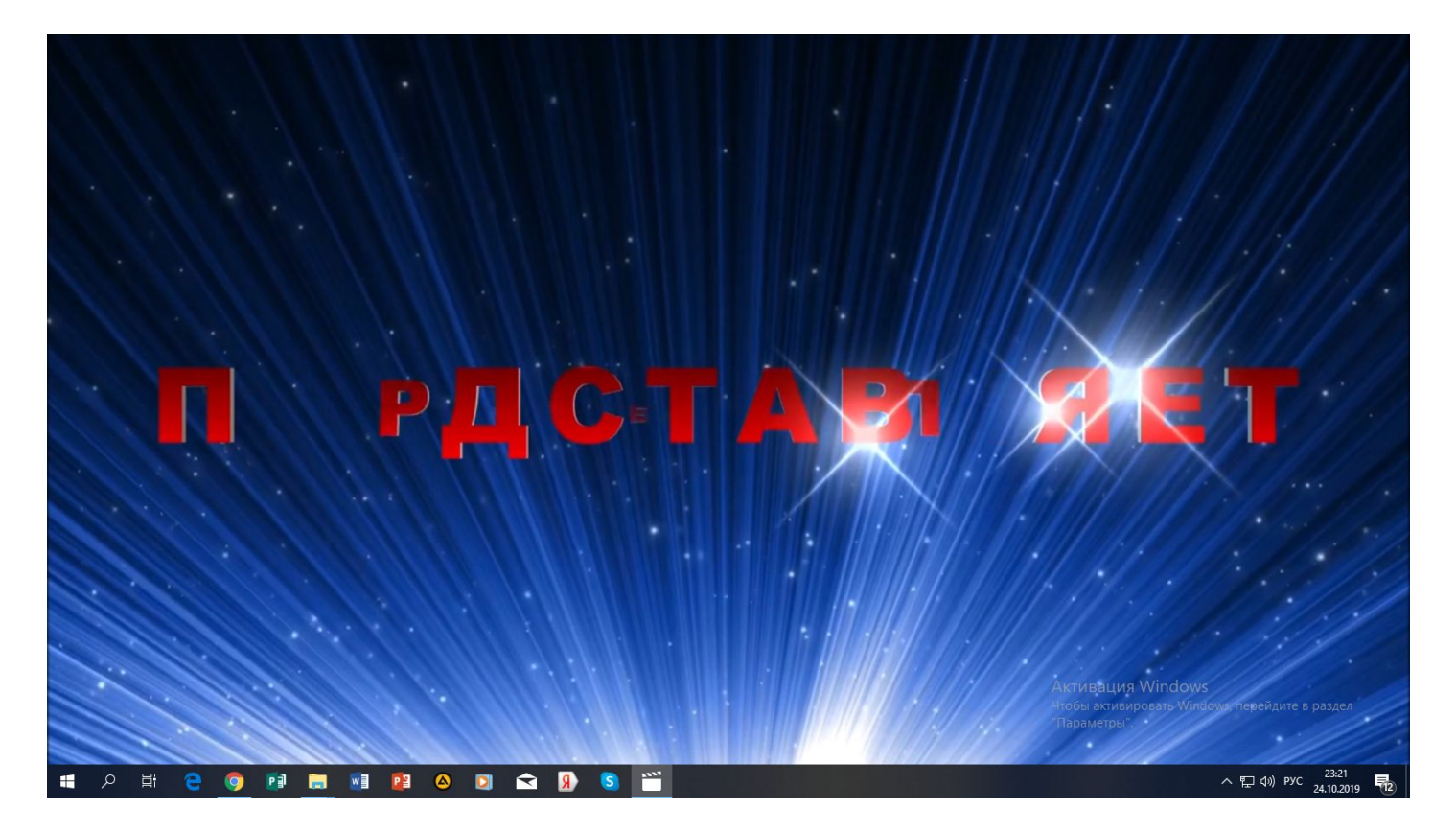

# Уважаемые, коллеги! Спасибо за участие в мастер-классе! Творческих успехов Вам!